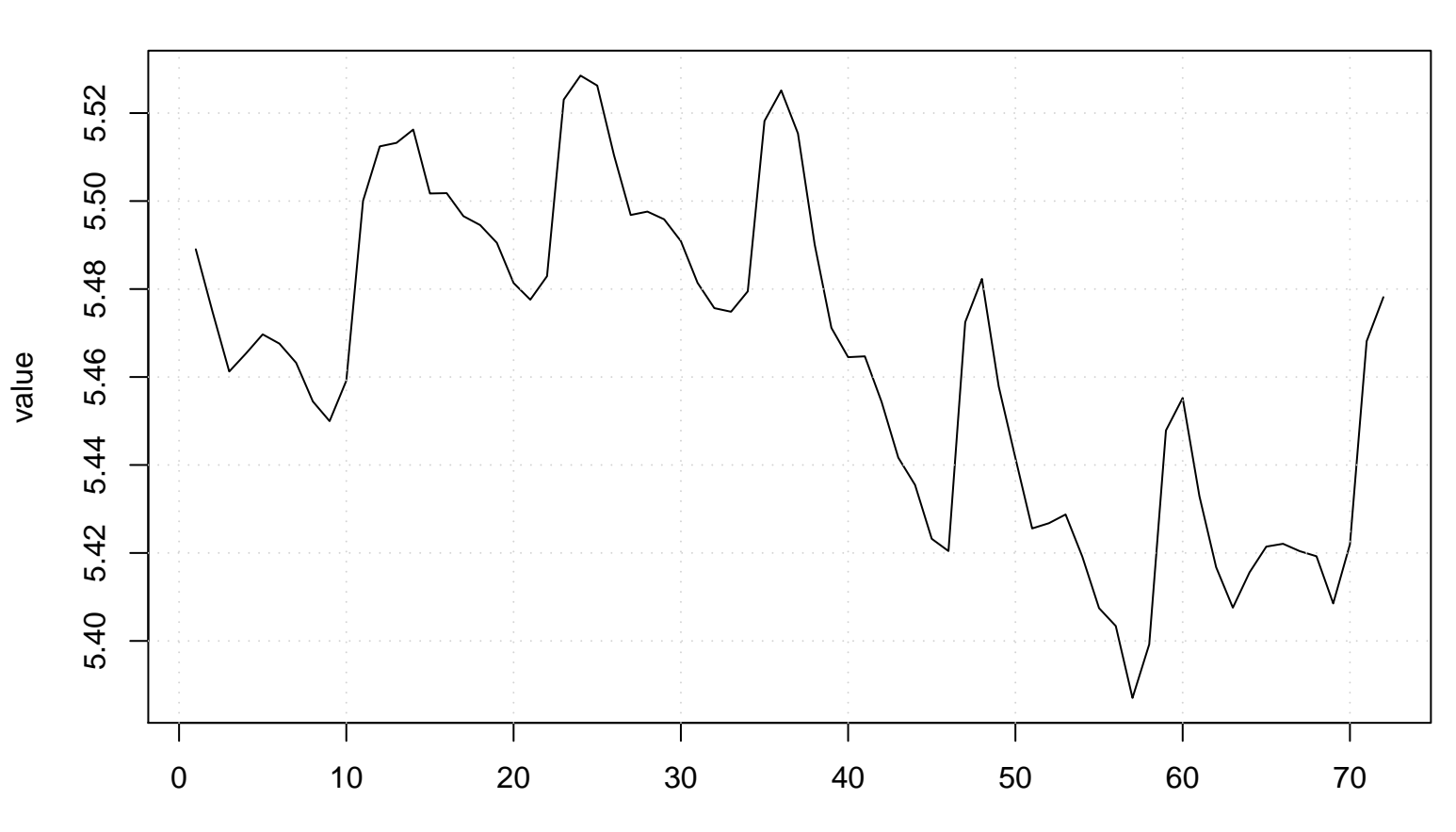

## **Run Sequence Plot of X[t]**

time or index